## **OPEN FORUM**

## **Clay Pigeon Shoot**

on Lynx

An addictive game for the Lynx. A clay

pigeon flies across the screen and you shoot it using the space bar. The computer will sound a bleep if you hit it.

The skill levels determine how fast the pigeon flies. You have 20 shots and at the end are awarded your score.

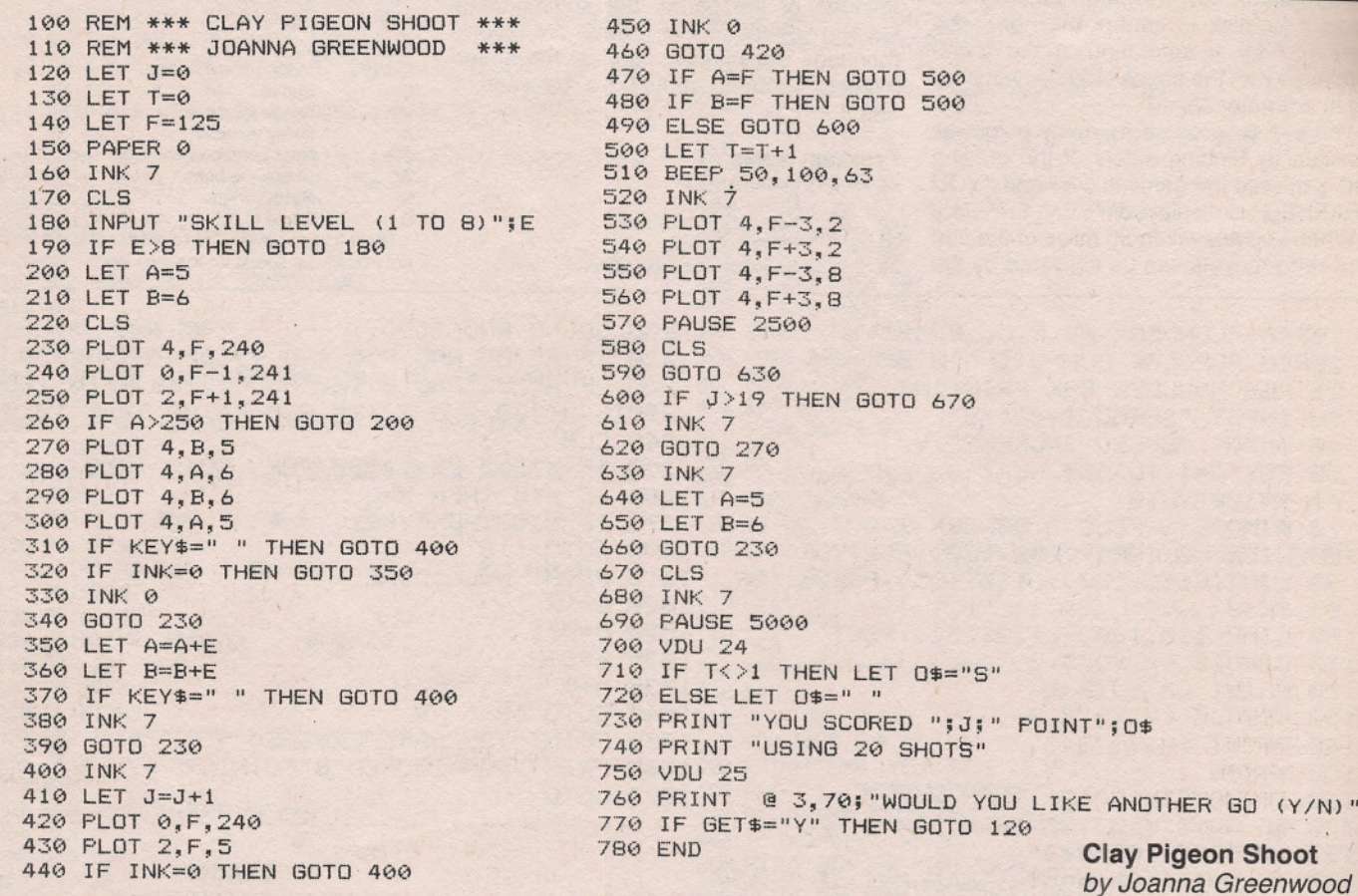

## **Format**

## on Dragon

Dragon and other micro users will find this set of routines to be a time saver. They allow a programmer to define sentences and have them printed on the screen without having to count up sentence length to avoid "wrap-around". The routines are particularly useful for displaying game instructions, pages of information, etc.

Lines 10-60 show how sentences are

defined, while lines 1000-1050 and 1060- 1090 are the routines which handle the screen formatting.

The subroutine at 1000 adds a space to the sentence or phrase, since a space is used as a cue to print a word. Missing this out will mean that the last word of a sentence is not printed.

L\$ is used to hold each character of the sentence in turn. If L\$ is a space, Chr\$(32), the subroutine at 1060 is called before the next group of characters is processed. W\$ is used to hold each group of characters.

The subroutine at 1060 calculates whether or not a word will fit on to the current print line. Pos (1) returns the  $current$  horizontal print position  $-$  note that the routine could be adapted for use with a printer by using  $Pos$  (-2). If a word will not fit on to the print lines, a line feed (Chr\$(13)) is printed before the word is displayed.

Removing the Rem statement in line 1080 will cause each new sentence to be printed on a new line,

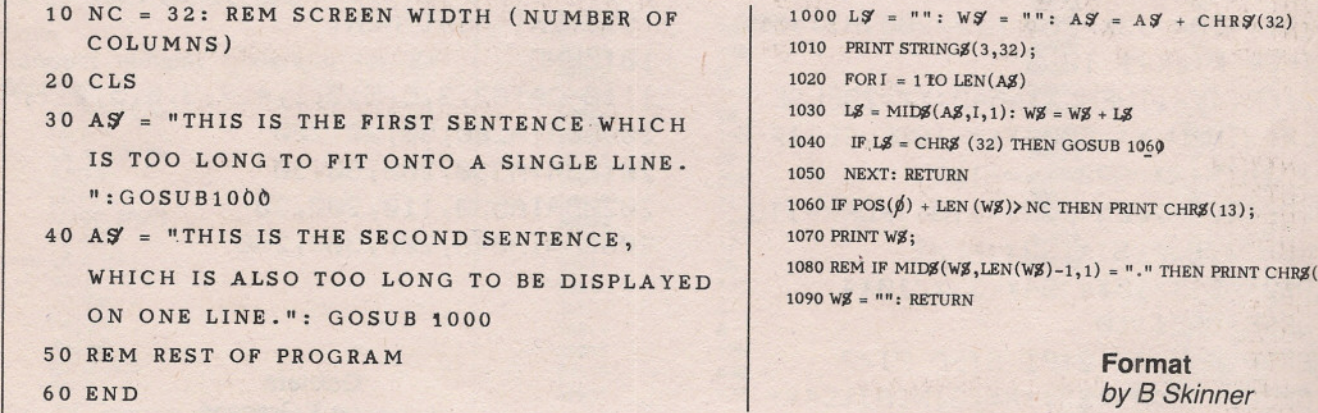